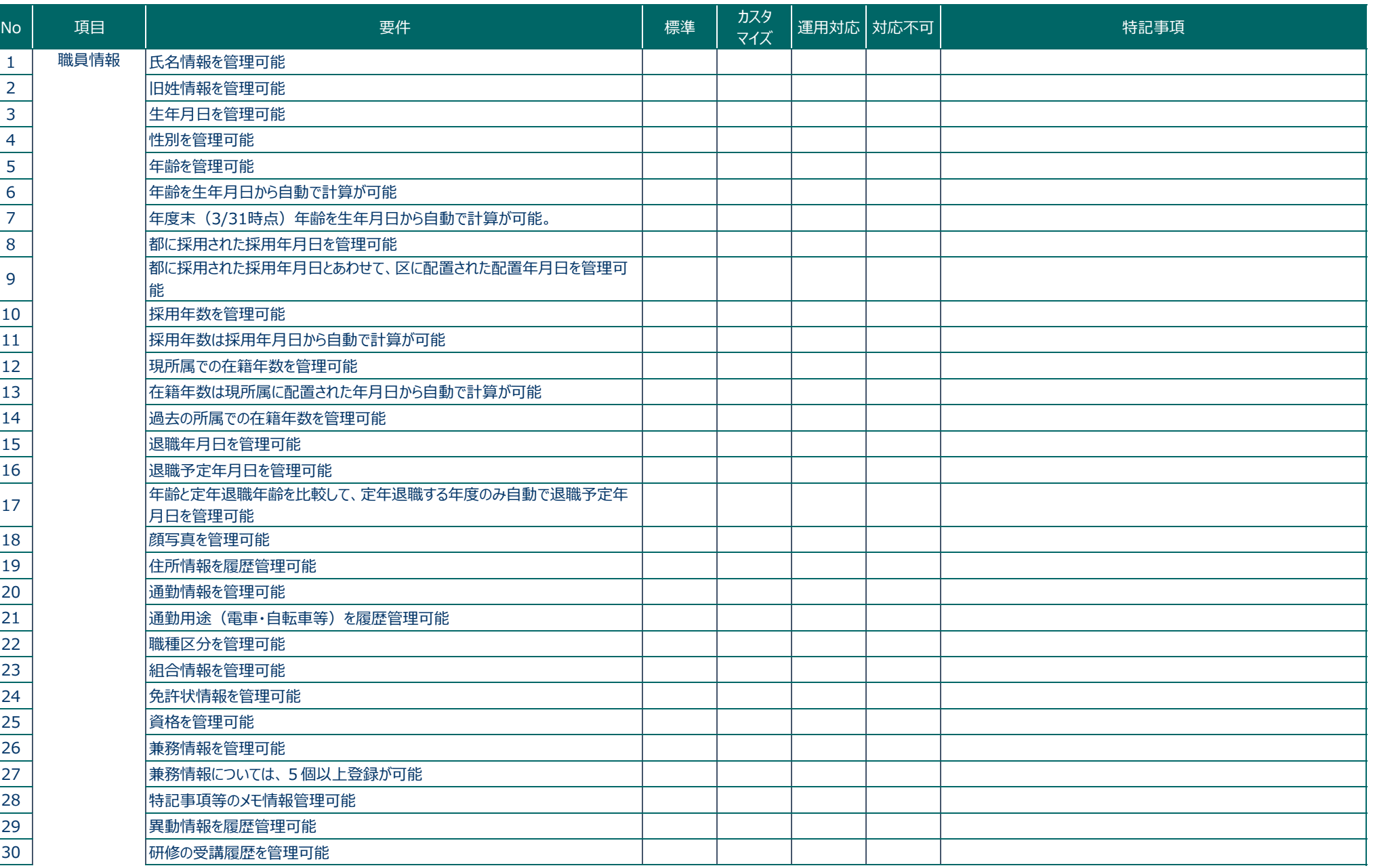

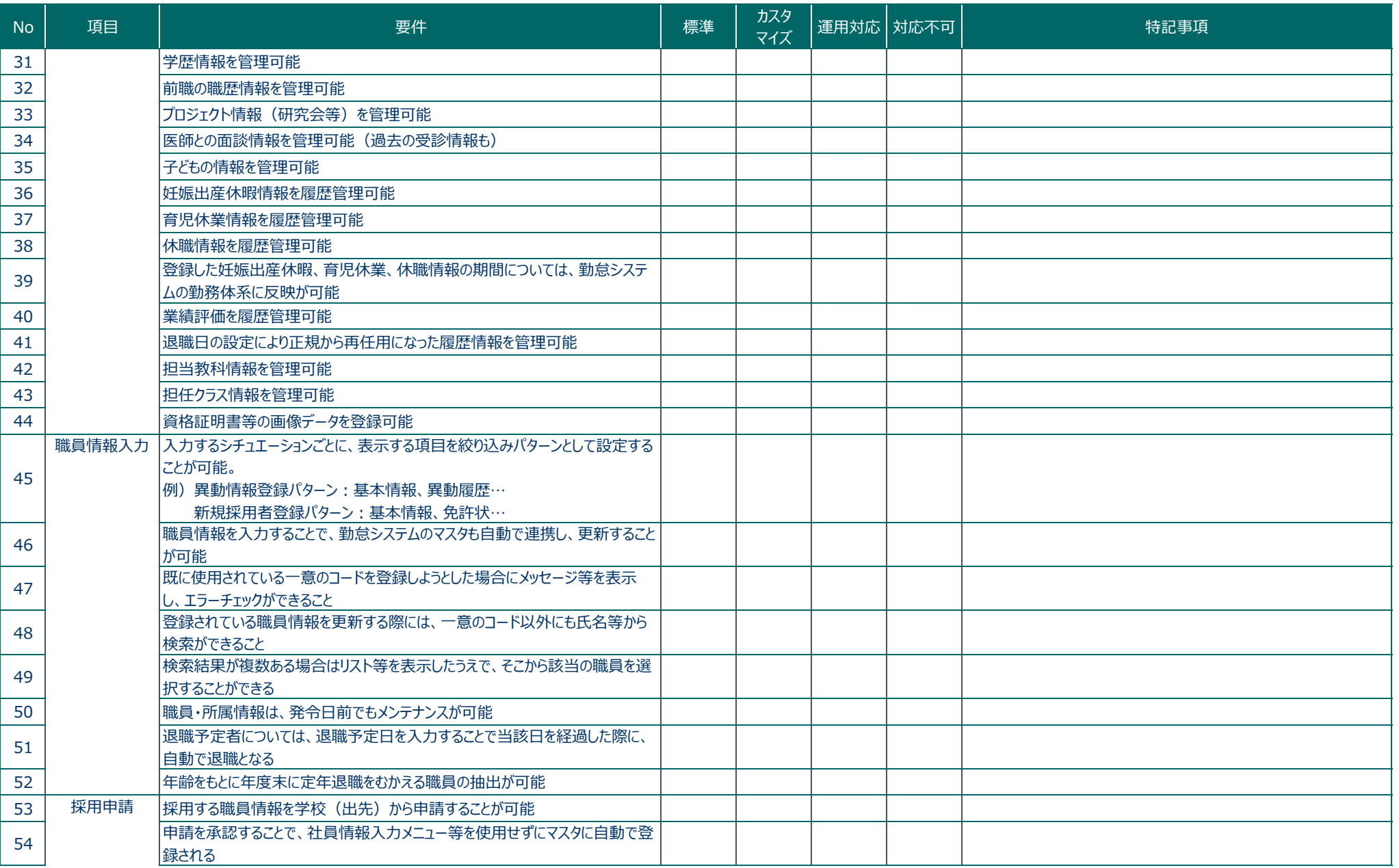

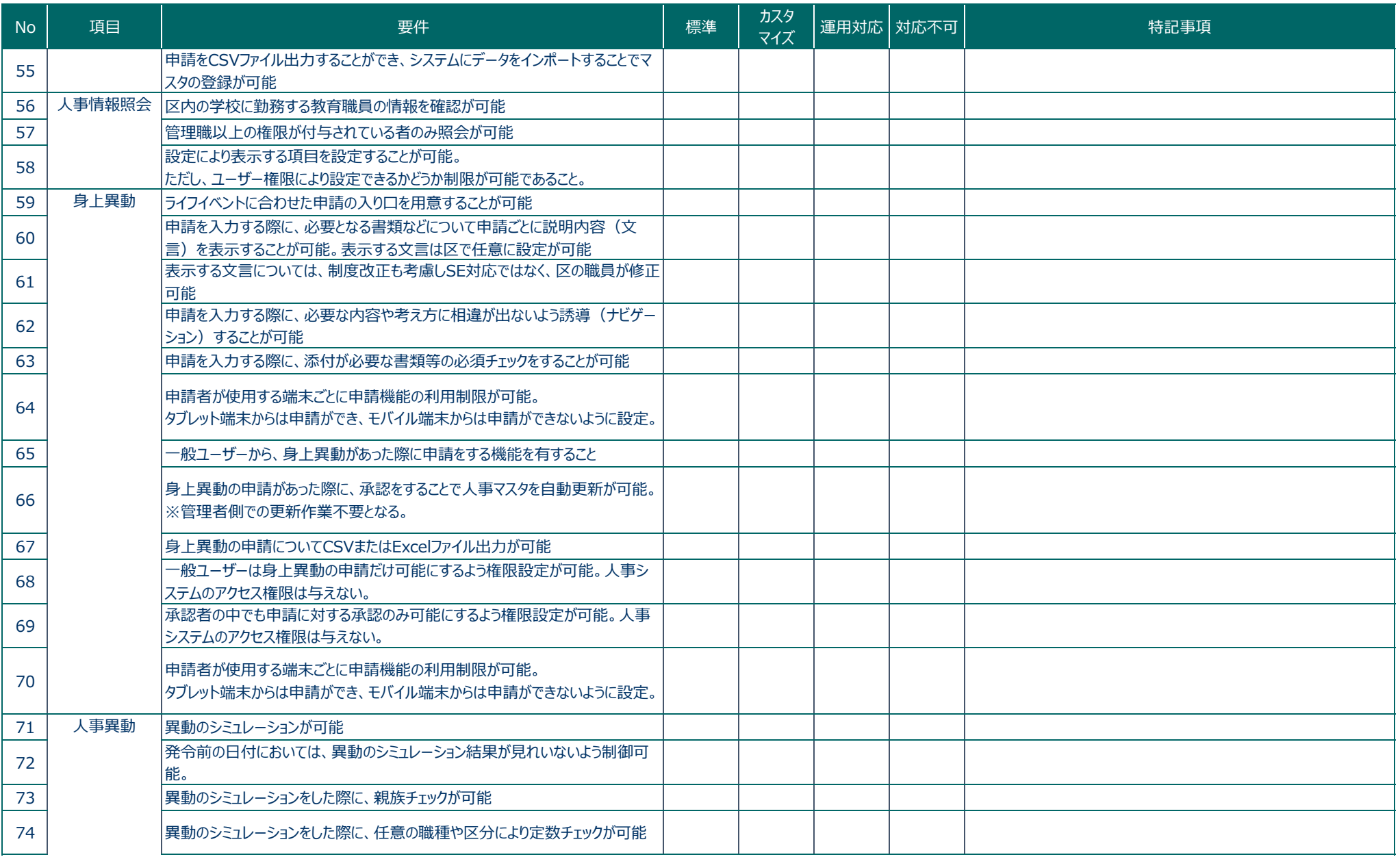

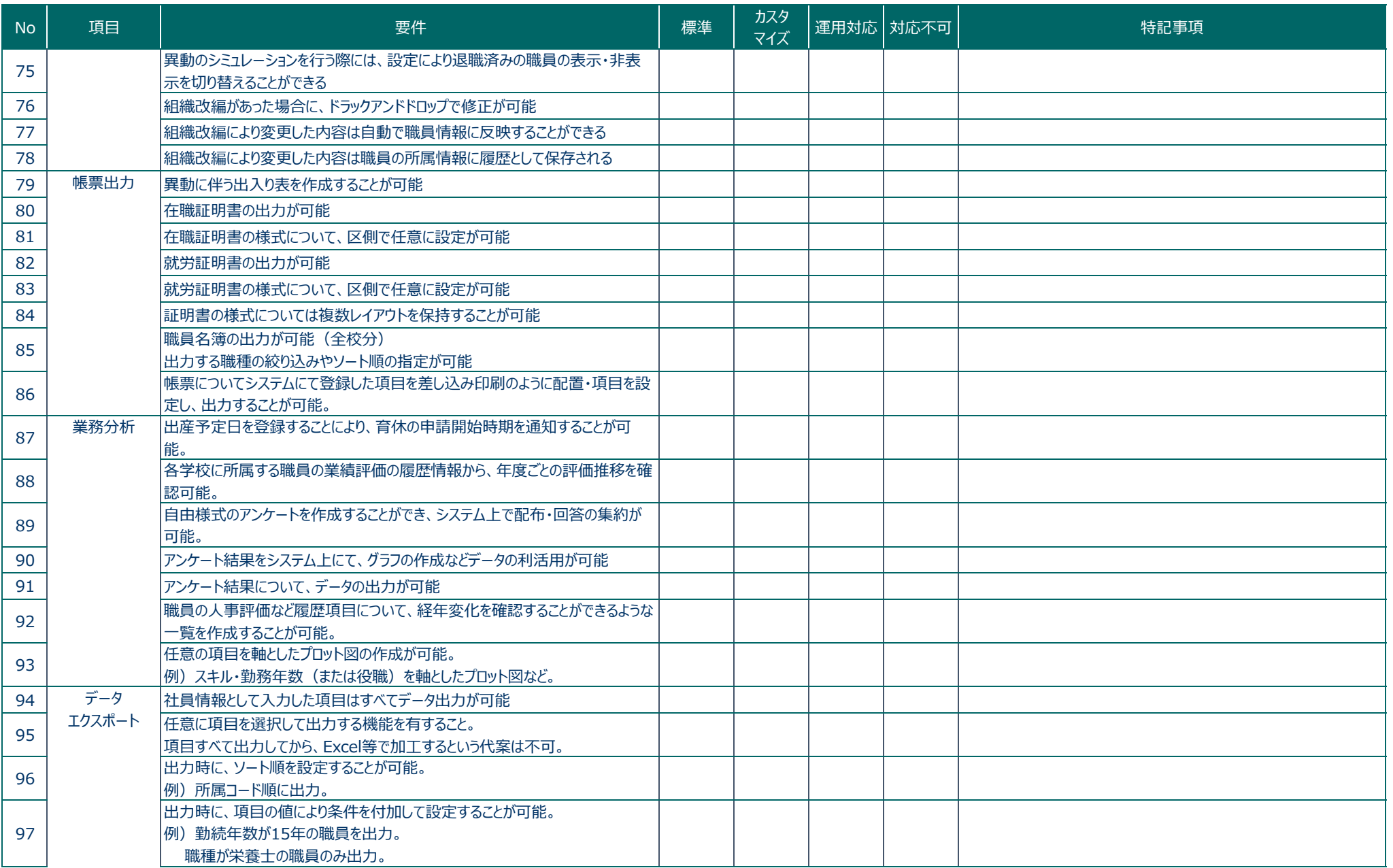

様式2 機能要件(人事)

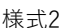

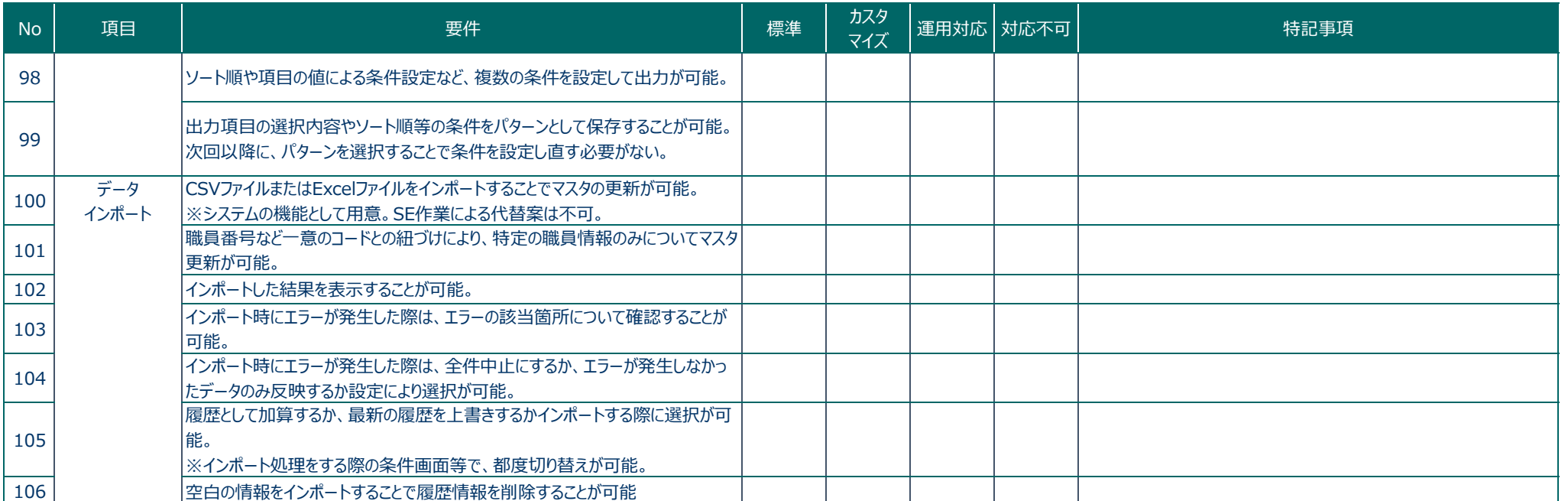